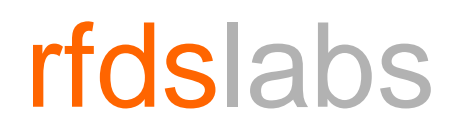

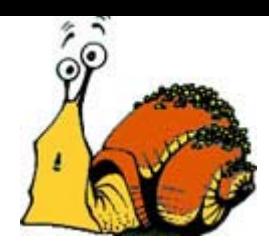

# **Kernel-Land RootkitsFor Linux 2.6 over x86**

"Strauss" <strauss AT rfdslabs DOT com DOT br>

www.rfdslabs.com.br

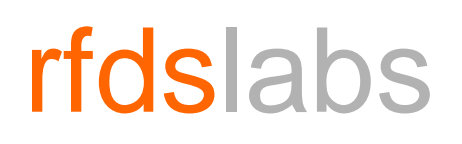

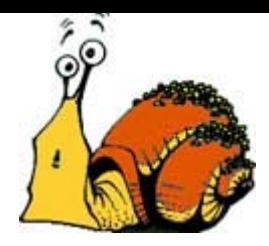

**Agenda**

- Rootkits In Brief
- Why This Presentation? (or "How It All Started...")
- Hooking System Calls In Linux 2.6
- Meeting Our Enemy/Friend (whose side are you on, anyway?)
- Meeting Our Friend/Enemy
- <Insert Surprise Here>
- •References
- Kudos

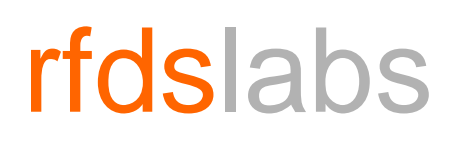

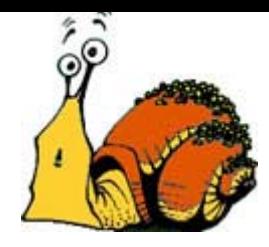

### **Rootkits In Brief - Foundations**

- Taken from Wikipedia's wise words
	- "A **rootkit** is a set of software tools intended to conceal running **processes**, **files** or system data from the **operating system**… Rootkits often modify parts of the operating system or install themselves as **drivers** or **kernel modules**. "
- In other (less wise) words
	- "Rootkits are things that malicious hackers use when they're root to help'em to stay this way"
	- ...and sometimes to enforce DRM [1]

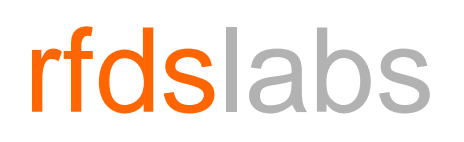

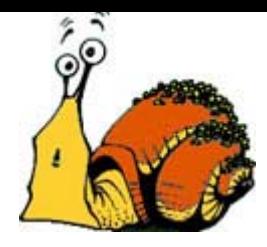

### **Rootkits In Brief – (User/Kernel)-Land**

- User-Land Rookits...
	- ...run from user-space applications and
	- rely on process infection, binary patching, library-level syscall hooking, etc
- **Kernel-Land** Rootkits...
	- ...run from inside the kernel
	- modify kernel structures, hook system calls at the lowest level, and have little interaction with user-space programs

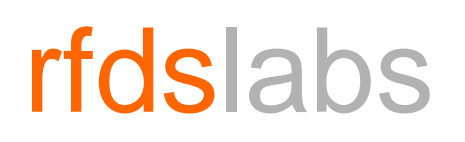

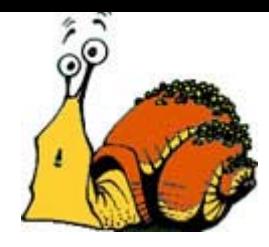

### **Rootkits In Brief – Newest Directions**

- Virtualised rootkits
	- Blue Pill [2]
	- SubVirt [3]
- PCI/BIOS rootkits [4]
- God knows what's next...

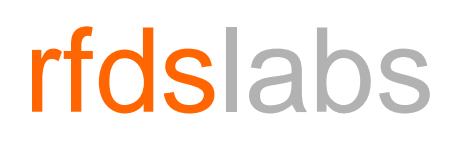

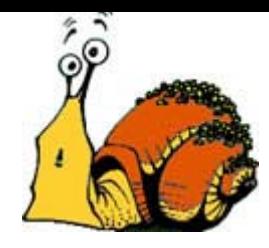

### **Rootkits In Brief – Win vs. Linux**

- Windows
	- Rootkits: HackerDefender, HE4Hook, FU(To)...
	- Anti-Rootkits: RootkitRevealer, klister, GMER...
- • **Linux**:
	- Rootkits: SucKIT, Adore, SSHEater...
	- Anti-Rootkits: St. Jude/St. Michael, rkhunter, chkrootkit...

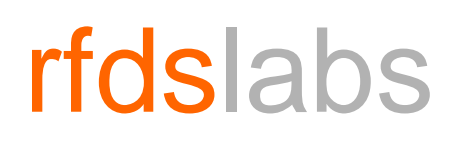

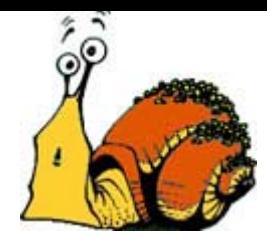

### **Rootkits In Brief – Linux Kernel-Land RKs**

- Popularized since THC's paper[5]
- Written as Linux Kernel Modules (LKMs)
	- Ring0
	- Extensive kernel AP
	- And, obviously, kernel source-code available
- Tipically, heavily relied on system call hooks

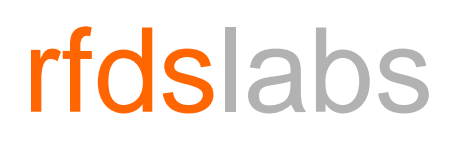

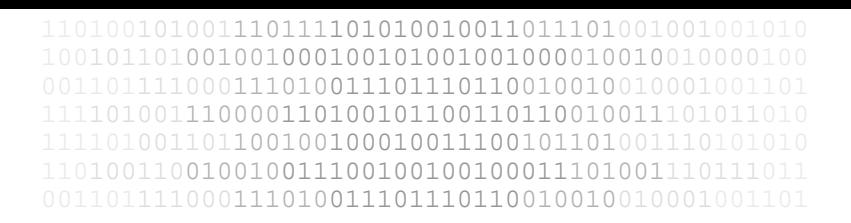

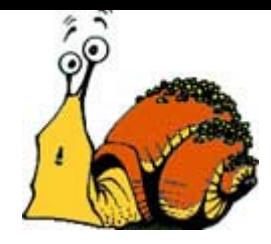

## **Why This Presentation?**

- Not many kernel-level rootkits for Linux 2.6
	- As the time of writing, 5 publicly available [6]
	- After 3 years since its release
- Why?
	- Amongst many possible reasons, the inability of hooking system calls
	- Previous kernels used to export the variable 'sys\_call\_table[]', 2.6 doesn't
	- No hook, no fun (usually)

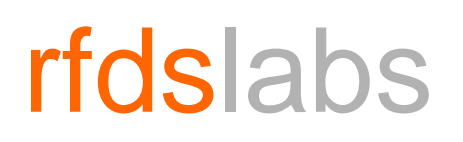

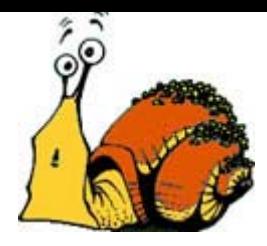

## **Why This Presentation? (2)**

- However, there's a trick that can be used get around this [7]
- This presentation discusses
	- This trick
	- Possible counter-measures
	- Easy writing a rootkit just by assembling publicly available pieces of code

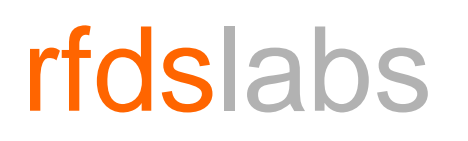

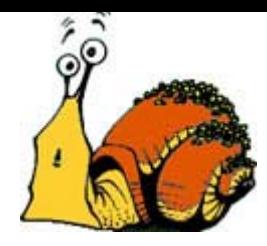

### **Hooking System Calls In Linux 2.6**

• Historically, LKM-based rootkits used the 'sys\_call\_table[]' symbol to perform hooks on the system calls

 $sys\_call\_table[$   $\_NR\_open]$  = (void \*) my\_func\_ptr;

- However, since sys\_call\_table[] is not an exported symbol anymore, this code isn't valid
- We need another way to find 'sys\_call\_table[]'

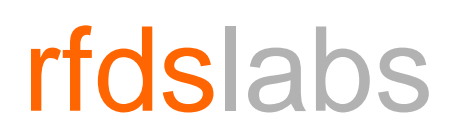

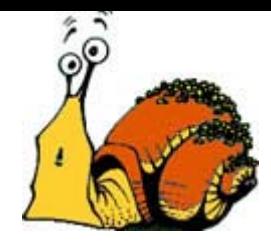

### **Hooking System Calls In Linux 2.6 (2)**

• The function 'system\_call' makes a direct access to 'sys\_call\_table[]' (arch/i386/kernel/entry.S:240)

call \*sys call table(,%eax,4)

•In x86 machine code, this translates to:

 $0$ xff  $0x14$   $0x85$  <addr4> <addr3> <addr2> <addr1>

• Where the 4 'addr' bytes form the address of 'sys\_call\_table[]'

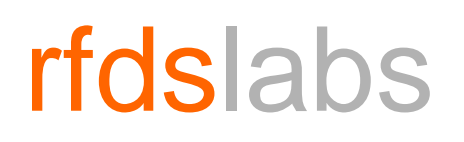

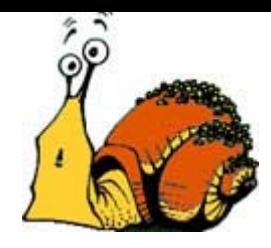

### **Hooking System Calls In Linux 2.6 (3)**

- So, what we must do is search the code in 'system\_call' for this fingerprint
	- Author's note: Notice this is a much more relevant concept than a simple syscall hooking technique. It means that, given a fine set of code 'fingerprints', any private symbol can be unhidden in runtime starting from the main entry point or another public (or otherwise known) symbol deeper in the control-flow tree. It's an invalidation to Information Hiding.

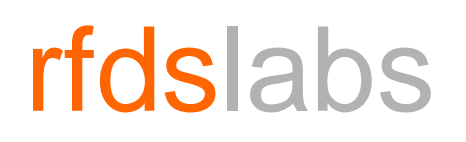

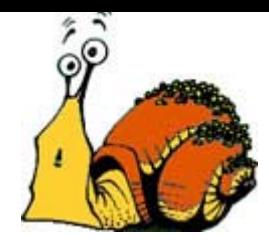

### **Hooking System Calls In Linux 2.6 (4)**

- Problem: 'system\_call' is not exported too
	- It's not, but we can discover where it is!
- 'system\_call' is set as a trap gate of the system (arch/i386/kernel/traps.c:1195):

set\_system\_gate(SYSCALL\_VECTOR,&system\_call);

- • In x86, this means that its address is stored inside the Interrupt Descriptor Table (IDT)
- •The IDT location can be known via the IDT register (IDTR)
- • And the IDTR, finally, can be retrieved by the SIDT (Store IDT) instruction

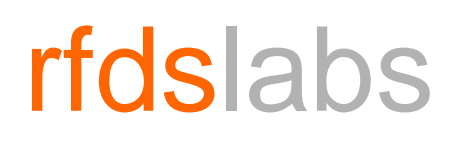

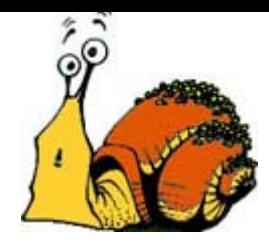

### **Hooking System Calls In Linux 2.6 (5)**

- Putting it all together
	- 1)Get the IDTR using SIDT
	- 2)Extract the IDT address from the IDTR
	- 3)Get the address of 'system\_call' from the 0x80th entry of the IDT
	- 4)Search 'system\_call' for our code fingerprint
	- 5)We should have the address of 'sys\_call\_table[]' by now, have fun!

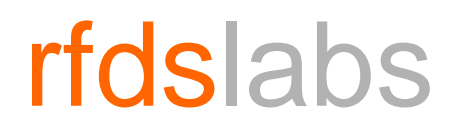

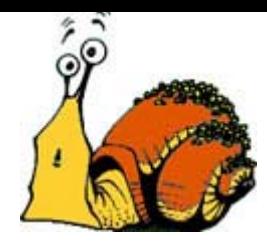

### **Meeting Our Enemy/Friend**

# Captain Hook

www.rfdslabs.com.br

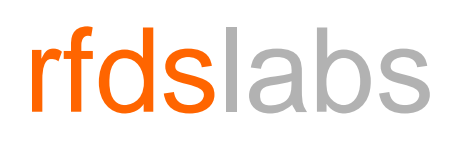

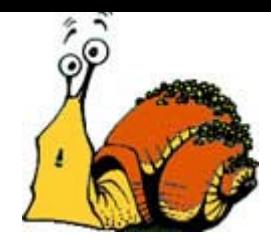

## **Meeting Our Enemy/Friend (2)**

- Captain Hook exemplifies
	- The use of the SIDT technique
	- How rootkits can be written with little effort
- Captain Hook is an **EXAMPLE** rootkit
- Contains only the minimum to **DEMONSTRATE** some concepts
- **NOT** supposed to be usable in the wild

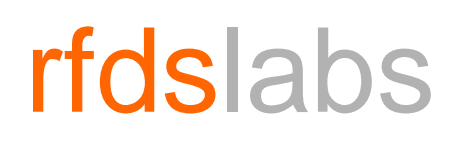

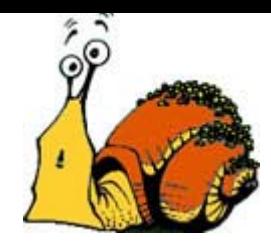

## **Meeting Our Enemy/Friend (3)**

- Features
	- Hides the file "capnhook.ko" (itself)
	- Runs a UDP server inside the kernel space that can receive and execute programs
- The techique to hide files can be used for other puposes, eg. hiding processes
- The remote execution feature is a way to make the design simple without losing power
	- You can make the computer do whatever you want if you can write the proper program
	- If you'd want a shell, for example, you can write 5KB bindshell and make your rootkit execute it

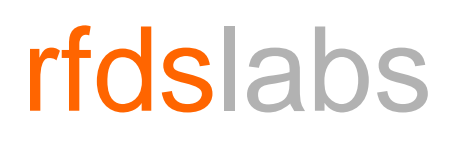

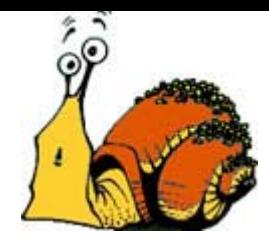

## **Meeting Our Enemy/Friend (4)**

• Getting the System Call Table (SCT) [7]:

```
IDTR idtr; interrupt_descriptor *IDT, *sytem_gate;
asm("sidt %0" : "=m" (idtr));
IDT = (interrupt_descriptor *) idtr.base_addr;
system_gate = &IDT[0x80];
sys_call_asm = (char *) ((system_gate->off2 << 16) | system_gate->off1);
for (i = 0; i < 100; i++) {
   if (sys_call_asm[i] = (unsigned char) 0xff &&
   sys_call_asm[i+1] == (unsigned char) 0x14 \&&sys_call_asm[i+2] == (unsigned char) 0x85)
        *guessed_sct = (unsigned int *) *(unsigned int *) &sys_call_asm[i+3];
}
```
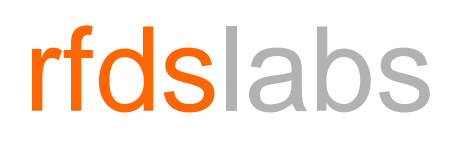

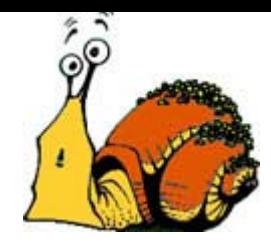

## **Meeting Our Enemy/Friend (5)**

#### • Hooking a system call

capnhook\_get\_sct(&capnhook\_sct); old\_sys\_getdents64 = (void  $*$ ) capnhook\_sct[\_NR\_getdents64]; capnhook\_sct[\_NR\_getdents64] = (unsigned int) capnhook\_sys\_getdents64;

- The 'getdents' and 'getdents64' system call get directory entries
- They're used by the program ls to list files
- We hook it to hide the file 'capnhook.ko'
- The implementation for our hook is too big to fit here and its beyond the scope of this presentation
	- It was taken from [8]

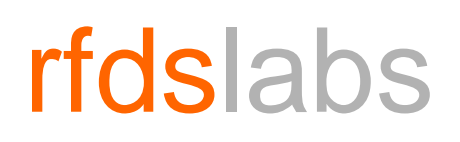

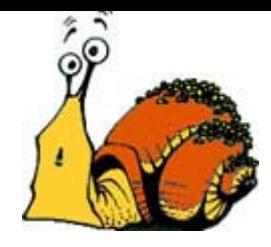

## **Meeting Our Enemy/Friend (6)**

- The UDP server code is also too big to list here
	- It was taken from [9]
- The UDP server listens on port 2323
- Slightly modified so that the initialization function receives a callback function
- On the receipt of a packet, the callback function is called with the data and the length of the data passed as arguments

```
static void req_handler(unsigned char *, unsigned int);
```
...

```
capnhook_udp_init(req_handler);
```
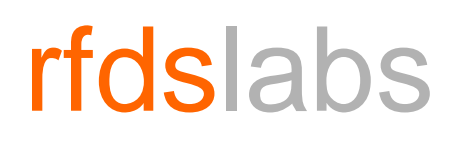

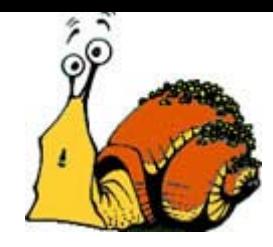

## **Meeting Our Enemy/Friend (7)**

- The protocol is minimal
	- The UDP server waits for a message starting with "EXECUTE"
	- Following the command must be the size in bytes of the executable to be received
	- Captain Hook allocates the necessary space in memory and assembles the upcoming packets
	- Finally, a file named 'capnhook\_xctbl' is created in the root directory, written with the executable code, executed, and ultimately removed from the filesystem

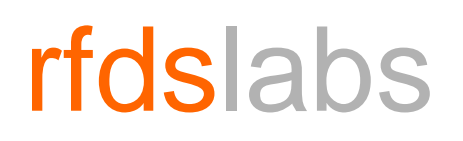

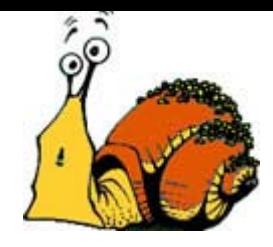

## **Meeting Our Enemy/Friend (8)**

- The code to write to the file was taken from [10]
- Creating, writing and removing: the plan is to use sytem calls (creat, write, and unlink)
	- Problem 1: system calls expect pointers from the user space, but we're running from kernel space  $\odot$ 
		- Some food for thought: suppose we write our values to some random address below0xC0000000 to trick the kernel. Which process would own the address space we'd be writing to?

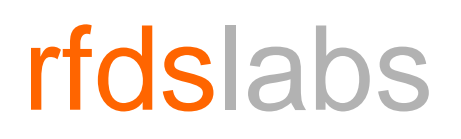

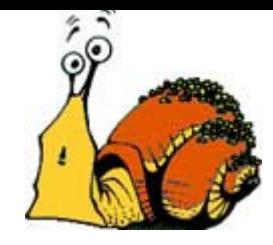

## **Meeting Our Enemy/Friend (9)**

- The solution is to "fix" the address space  $\odot$
- We use the function 'set\_fs' to select which data segment we want to use, KERNEL\_DS or USER\_DS

```
mm\_segment\_t old_fs = get_fs();
set_fs(KERNEL_DS);
```

```
/* Making system calls here */
```

```
...set_fs(old_fs);
```
...

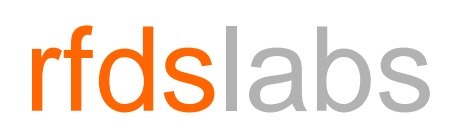

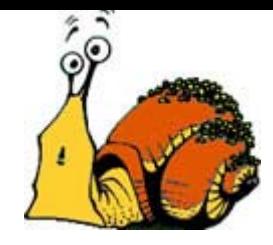

## **Meeting Our Enemy/Friend (10)**

- Problem 2: 'sys\_write' is an exported system call, but 'sys\_creat' and 'sys\_unlink' are not!  $\odot$
- Solution: Hey! We have the SCT in our hands, haven't we? ☺

 $\text{capnbook\_sys\_create} = (\text{void}^*) \text{capnbook\_sct}$   $\text{NR\_creat}$ ;

...

fd = capnhook\_sys\_creat("/capnhook\_xctbl", 0777);

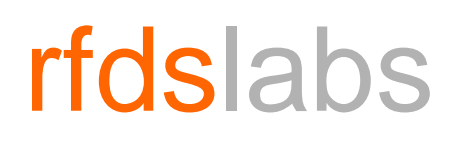

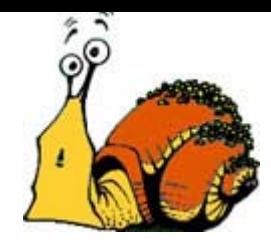

## **Meeting Our Enemy/Friend (11)**

- Results
	- 'capnhook.ko' has around 6KB and lets you do anything with the victim's computer
	- The Captain Hook package comes with a client program

./captain-client <host> <port> <xctbl>

• It also comes with a test executable that just creates an empty file named 'huhuhu' in the root directory

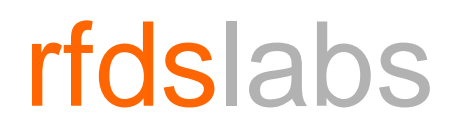

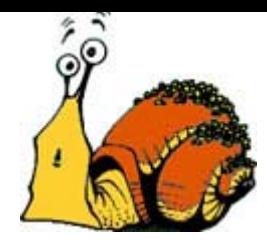

### **Meeting Our Friend/Enemy**

# Tick-Tock, The Croc

www.rfdslabs.com.br

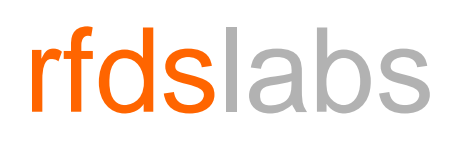

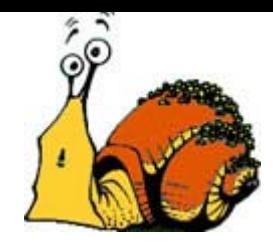

## **Meeting Our Friend/Enemy (2)**

- Tick-Tock was written as an attempt to offer some resistance to the SIDT trick
- It's not a stand-alone anti-rootkit solution, but rather another protection to be added to existing solutions in the (lost?) cause of defeating rootkits
- The idea: every module should be checked before its insertion to see if it contains the SIDT instruction
- If it does, than block it from being inserted into the kernel
	- Frankly speaking, it's hard to imagine a legitimate use of the SIDT instruction, except for operating system core code

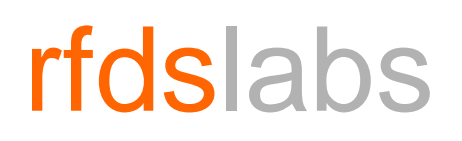

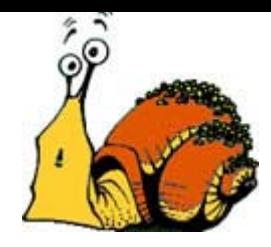

## **Meeting Our Friend/Enemy (3)**

- I can easily spot two flaws in this approach
	- SIDT can be used in ring3
	- Can you spot the second? ;)
- But still Tick-Tock can stop one of the 5 publicly available rootkits for Linux 2.6
	- And Captain Hook too!

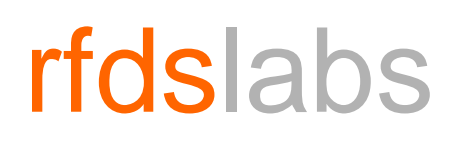

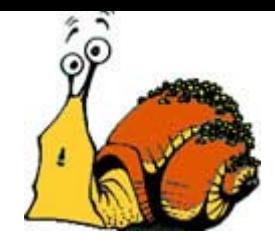

## **Meeting Our Friend/Enemy (4)**

- Tick-Tock uses a minimalized version of bastard's libdisasm [11]
	- All I wanted was something to return the length of a given instruction, yet it's very complex
- It's loaded as an LKM and hooks the 'init\_module' system call
- Upon attempt of a module insertion, it search every executable section of the type SHT\_PROGBITS for an occurrence of the SIDT instruction
	- Author's Note: another wide concept. Tick-Tock could be used to block other kinds of instructions, eg. x87 FPU instructions

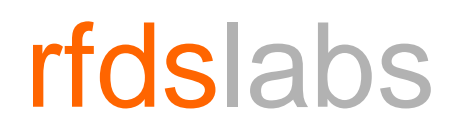

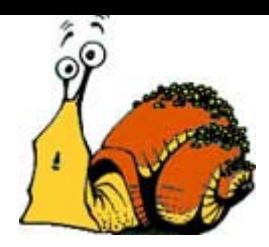

### **Surprise!**

# 3j33t t3qn33kq5 – Raising The Bar For Rootkit Detection

www.rfdslabs.com.br

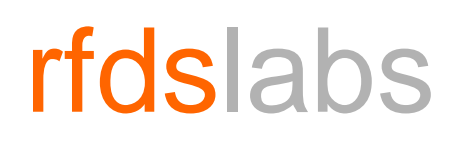

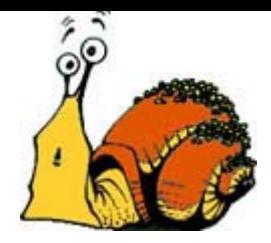

## **Suprise! (2)**

- No source code will be available
	- Exposing the concepts is disclosure enough
- We have 1 case study
- Counter-measures will be proposed for discussion when possible
- On to the show...

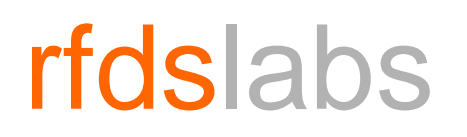

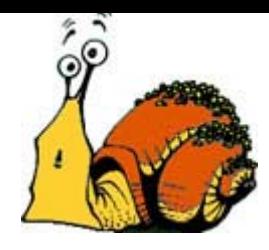

#### **Kansas City Shuffle - Bypassing St. Michael**

## "It's a blindfold kickback type of a game called the Kansas City Shuffle. **When the suits look left they fall right into the Kansas City Shuffle**..."

(J Ralph – Kansas City Shuffle)

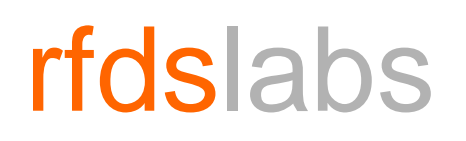

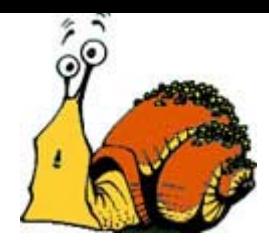

### **Kansas City Shuffle - Bypassing St. Michael (2)**

- St. Michael does a series of integrity checks to avoid hooks of system calls
	- Saves the addresses of every syscall
	- Saves the checksums of the first 31 bytes of every syscall's code
	- Saves the checksums of these data themselves
- Now you can't change the addresses in the system call table
- Also can't patch the system calls with jmp's to your hooks

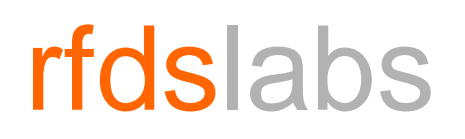

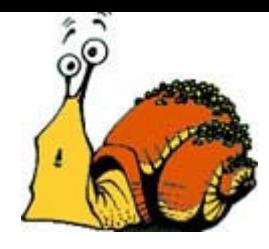

### **Kansas City Shuffle - Bypassing St. Michael (3)**

- But there's a few things you can do (and another few that St. Michael can do too)
- Essentially, Kansas City Shufflin' consists on making the kernel use another (modified) copy of some interesting data while the defender performs checks on the old one

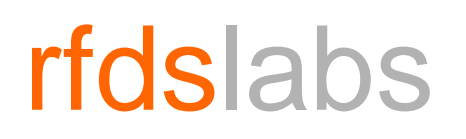

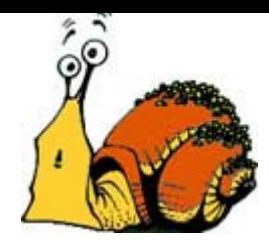

### **Kansas City Shuffle - Bypassing St. Michael (4)**

- Trick 1: Copy the system call table and patch the proper bytes in 'system\_call' with the new address
	- This can be avoided by having St. Michael making checksums of 'system\_call' code too
- Trick 2: Copy 'system\_call' code, apply Trick 1 on it, and modified the 0x80th ID in the IDT with the newaddress
	- This can be avoided by having St. Michael storing the address of 'system\_call' too

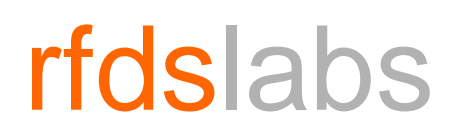

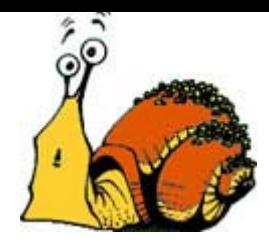

### **Kansas City Shuffle - Bypassing St. Michael (5)**

- Trick 3 (the original Kansas City Shuffle): make <sup>a</sup> copy of the IDT, apply the Trick 2 on it, and load it on the CPU with the LIDT instruction
	- This can be avoided by having St. Michael storing the address of the IDT and always SIDT'ing to check it before applying the other checks
	- Or by using Tick-Tock ;)
		- SIDT can be run on ring3, but LIDT is ring0 only

# rfdslabs

0100111011110101001001101110100100100 00100100010010010010000010001001 0011101110111001001010 1100001101001011001101100100111010 110010010001001110010110100111 1101001100100100111001001001000111010011101110110011110001110011011101100100100100010100100100010

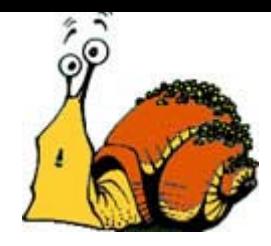

### **References**

### • [1] Sony Rootkit:

http://blogs.technet.com/markrussinovich/archive/2005/10/31/sony-rootkitsand-digital-rights-management-gone-too-far.aspx

- [2] Blue Pill: www.blackhat.com/presentations/bh-usa-06/BH-US-06- Rutkowska.pdf
- [3] SubVirt: www.eecs.umich.edu/virtual/papers/king06.pdf

### • [4] PCI Rootkit:

http://www.ngssoftware.com/research/papers/Implementing\_And\_Detecting\_ A\_PCI\_Rootkit.pdf

• [5] THC's Paper: http://packetstormsecurity.org/docs/hack/LKM\_HACKING.html

#### • [6] Rootkits for download: http://packetstormsecurity.org/UNIX/penetration/rootkits/

www.rfdslabs.com.br

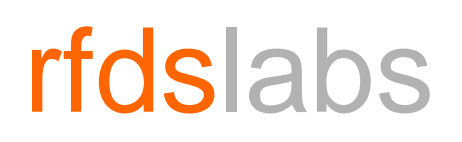

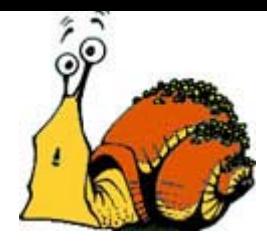

## **References (2)**

- [7] SIDT trick (SuckIT article): http://www.phrack.org/archives/58/p58-0x07
- [8] Hook for getdents64 (and more): http://www.s0ftpj.org/bfi/dev/BFi13-dev-22
- [9] UDP Server: http://kernelnewbies.org/Simple\_UDP\_Server
- [10] File writing code (and more): http://www.linuxjournal.com/article/8110
- [11] libdisasm: http://bastard.sourceforge.net/libdisasm.html

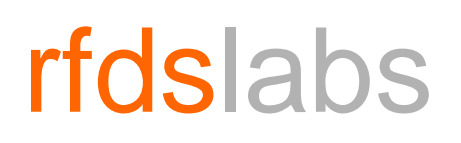

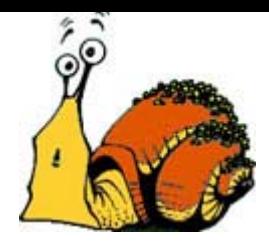

### **Kudos**

- To H2HC III organization staff (special thx for flying me here  $\circledcirc$
- •To my friends @ rfdslabs and gotfault
- $\bullet$  To BSDaemon, for some ideas, insights and his Defcon presentation
- To the co-founder of the Golden Monkey Gods Appreciation And Praise Church, for co-founding the Golden Monkey Gods Appreciation And Praise Church
	- fr33(vUg0);
	- 53gm3nt4t1on f4ul7
- To sandimas, for discussing hacking with me uncountable times

## rfdslabs

 

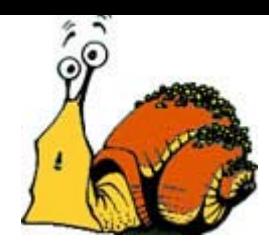

# **Questions?**

www.rfdslabs.com.br

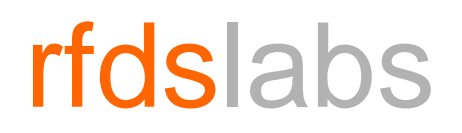

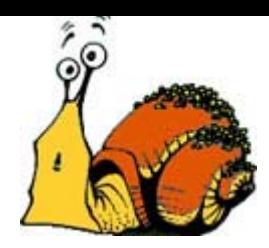

# **Kernel-Land RootkitsFor Linux 2.6 over x86**

http://strauss.rfdslabs.com.br "Strauss" <strauss AT rfdslabs DOT com DOT br>

www.rfdslabs.com.br